Que valent CF, OF, ZF et SF après les opérations  $0+15$ ,  $10+15$ ,  $7-3$ ,  $2-10$ ,  $11-4$ ,  $3+13$ ,  $14-15$ ,  $9+13$ , 14-8, 4+4, 0+1, 4-14, 6-7, 13-0, sur des nombres codés sur 4 bits.

Complétez le bas du schéma avec autant de transistors.

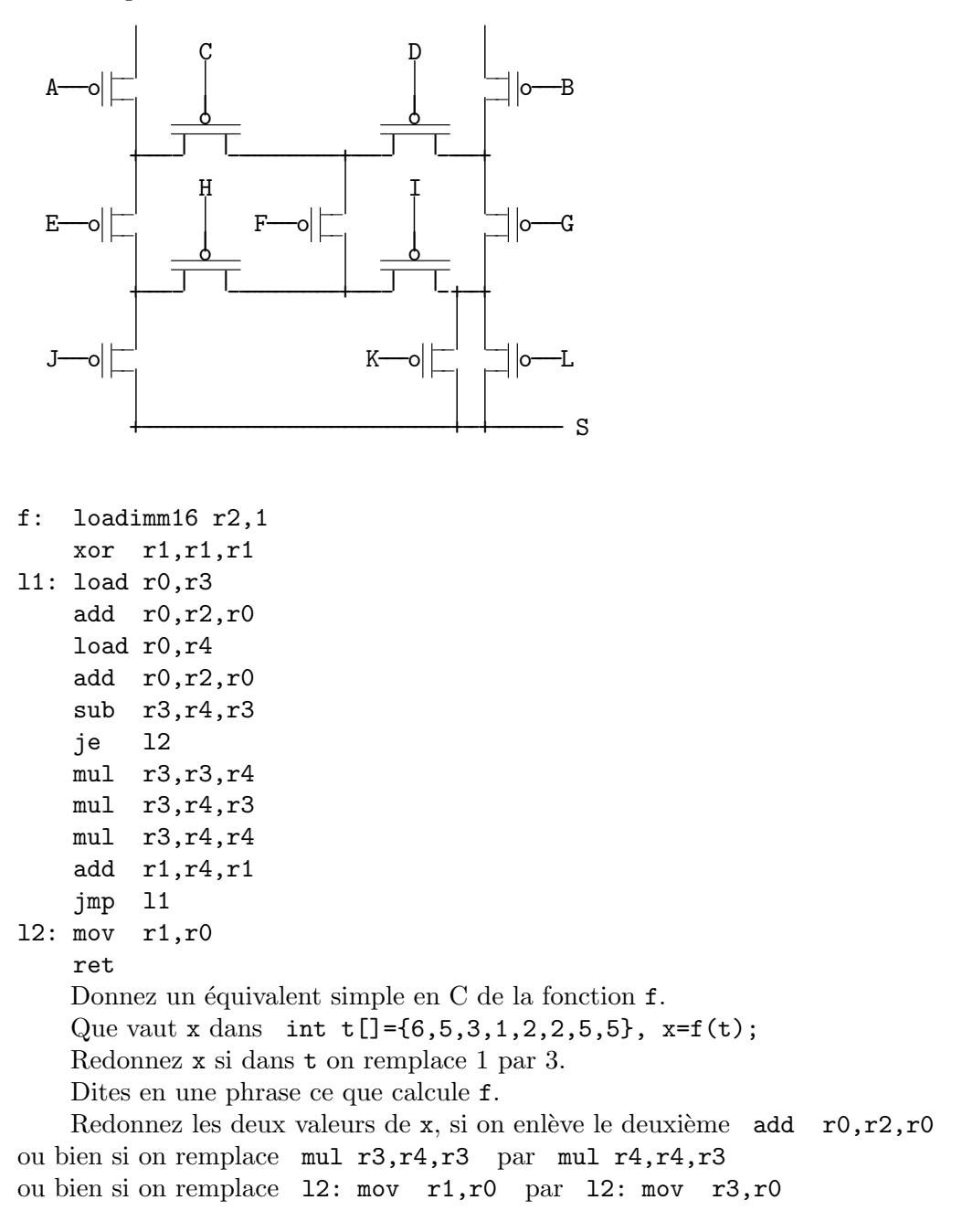

Ecrivez en C puis en assembleur la fonction int  $g(int *t)$ ; qui rend  $t[0]^3 + t[1]^5 + t[2]^8$ .

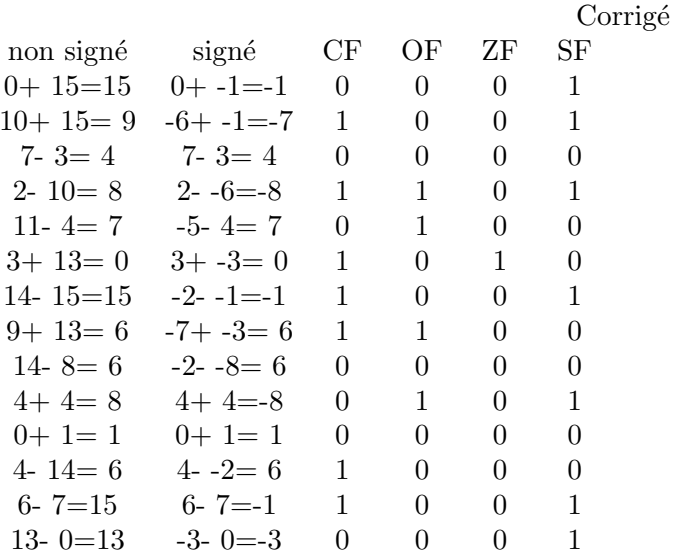

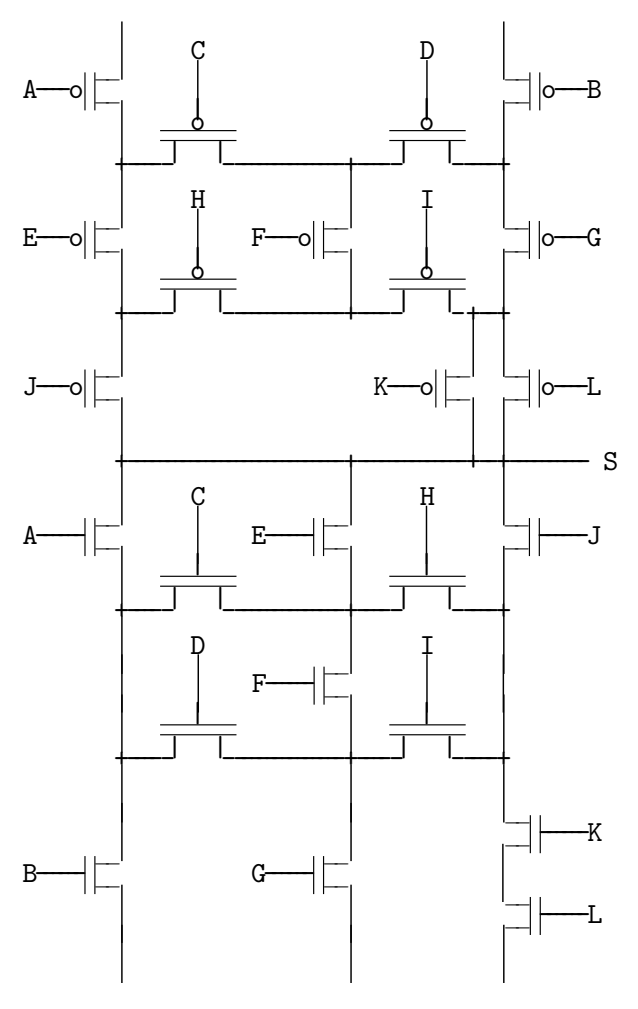

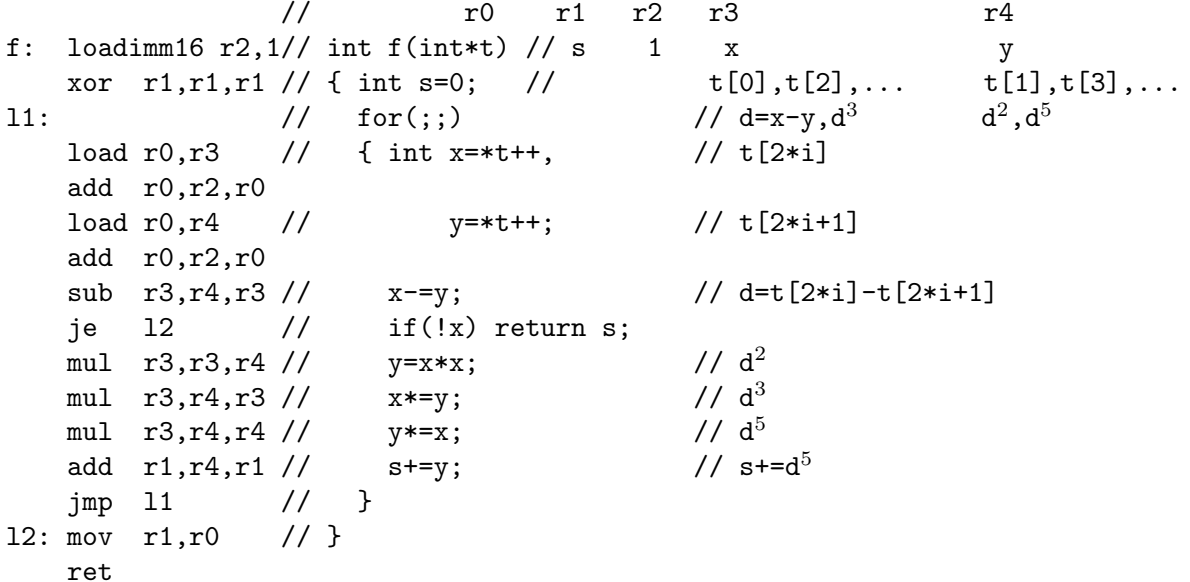

 $x = (6-5)^5 + (3-1)^5 = 1^5 + 2^5 = 1 + 32 = 33$  puis  $x = (6-5)^5 = 1^5 = 1$ 

 $f(t)$  prend les nombres deux par deux dans le tableau  $t$ , et calcule la somme des puissances cinquièmes de leurs différences. La somme s'arrête au premier terme nul à ajouter.

Si on enlève le deuxième add  $r0, r2, r0$  à chaque itération de la boucle on n'avance que d'une case dans le tableau au lieu de deux.

 $x = (6-5)^5 + (5-3)^5 + (3-1)^5 + (1-2)^5 = 1^5 + 2^5 + 2^5 - 1^5 = 1 + 32 + 32 - 1 = 64$ <br>  $x = (6-5)^5 + (5-3)^5 = 1^5 + 2^5 = 1 + 32 = 33$ puis

Si on remplace mul r3, r4, r3 par mul r4, r4, r3 on élève à la puissance 6 au lieu de 5 :<br>  $x = (6-5)^6 + (3-1)^6 = 1^6 + 2^6 = 1 + 64 = 65$  puis  $x = (6-5)^6 = 1^6 = 1$ 

Si on remplace 12: mov  $r1, r0$  par 12: mov  $r3, r0$  la fonction rend toujours 0.

```
g: loadimm16 r2,1
```
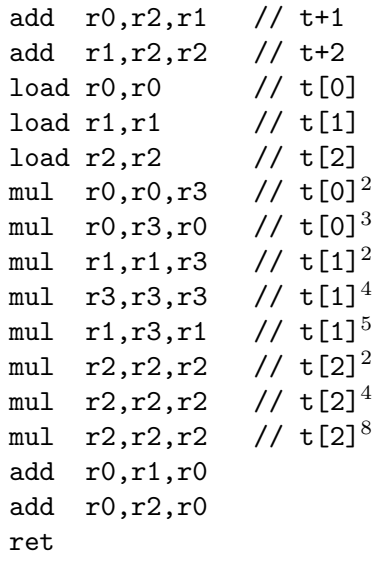

## Barème

## 1) 4pt

Chaque opération partiellement fausse ou manquante : -0.3pt.

2) 6pt

- -1pt pour un transistor dont une patte est mal raccordée.
- -1.5pt pour un transistor dont les deux pattes sont mal raccordées.
	- 3) 6pt

f en C 1pt-0.3pt par erreur comme argument manquant, test de boucle faux, incrément oublié  $x=33$  0.5pt  $x=1$  0.5pt

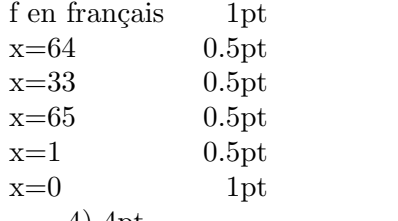

4) 4pt

g en C 1pt g en assembleur 3pt

-0.3pt pour chaque instruction fausse ou manquante.